# **1xbet 52mb**

- 1. 1xbet 52mb
- 2. 1xbet 52mb :five bet365
- 3. 1xbet 52mb :brabet como entrar

## **1xbet 52mb**

Resumo:

**1xbet 52mb : Explore a empolgação das apostas em mka.arq.br! Registre-se hoje e desbloqueie vantagens emocionantes com nosso bônus de boas-vindas!**  contente:

## **1xbet 52mb**

A {nn} é uma renomada empresa de apostas esportivas online fundada em 1xbet 52mb 2007, com sede em 1xbet 52mb Limassol, Chipre. Oferece serviços e produtos de apostas online, cobrindo uma ampla gama de esportes e eventos em 1xbet 52mb todo o mundo, incluindo o futebol. Evgeniy Kiriushin e Alexandr Thikonov são algumas das pessoas-chave por trás desta prestigiosa empresa.

#### **1xbet 52mb**

- 1. **1.** Acesse o site oficial da {nn} através de seu navegador;
- 2. **2.** Clique no botão "Entrar" no canto superior direito da página inicial;
- **3.** Insira suas informações de login, incluindo seu nome de usuário ou endereço de e-mail e 3. 1xbet 52mb senha;
- 4. **4.** Por fim, clique em 1xbet 52mb "Entrar" para acessar 1xbet 52mb conta.

#### **Contato 1xBet: Vias de Comunicação Rápida e Fácil**

A {nn} preza por oferecer suporte ao cliente de alta qualidade 24 horas por dia, sete dias por semana. Existem várias formas de entrar em 1xbet 52mb contato com a equipe de suporte:

- Chamada gratuita para o telefone de contato: 0800 45 001 01 (disponível 24 horas por dia):
- $\bullet$  {nn}
- Chat ao vivo no site da {nn} (atrazação: não disponível nas versões móvel e aplicativo);
- {nn} encontrado em 1xbet 52mb "Contatos" na seção inferior do site;
- Mídias sociais: Facebook, Twitter e Instagram.

#### **Departamentos e Contatos Adicionais da 1xBet**

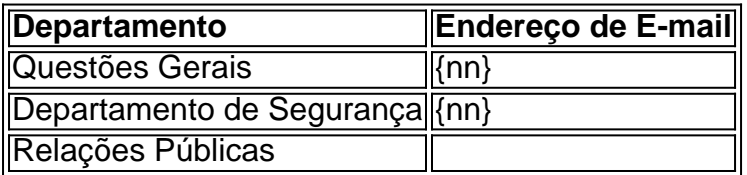

### **Cadastro na 1xBet: Crie Sua Conta e Aproveite as Apostas Online**

Para começar a apostar online no site da [1xBet,](https://
typescript
1xbet/) necessário realizar o cadastro. Abaixo um manual rápido do processo em 1xbet 52mb quatro etapas simples:

- 1. Visite o site oficial da {nn};
- 2. Clique o botão "Registro" ou "Cadastro" no topo do site;
- 3. Escolha uma forma entre as disponíveis de cadastro na 1xBet;

Author: mka.arq.br Subject: 1xbet 52mb Keywords: 1xbet 52mb Update: 2024/7/24 9:30:47